Управление образования муниципального образования Красноармейский район Муниципальное бюджетное общеобразовательное учреждение средняя общеобразовательная школа № 12 станицы Новомышастовской

> **УТВЕРЖДЕНО** Решением педагогического совета от 30 августа 2023 года, протокола № 1 Председатель **У О.П.Черная** OHI No 19

1

# ДОПОЛНИТЕЛЬНАЯ ОБЩЕОБРАЗОВАТЕЛЬНАЯ ОБЩЕРАЗВИВАЮЩАЯ ПРОГРАММА «ЗАНИМАТЕЛЬНАЯ КОМПЬЮТЕРНАЯ ГРАФИКА»

Уровень образования: ознакомительный Срок реализации программы: 1 год Возрастная категория: 12-14 лет Вид программы: модифицированный Программа реализуется на бюджетной основе ID программы на сайте «Навигатор»: 60352

> Автор-составитель: учитель иностранного языка Бузина А.В.

Ст. Новомышастовская, 2023 г.

 $\mathbf{1}$ 

Паспорт дополнительной общеобразовательной программы Занимательная компьютерная графика

- 1. Тип программы по степени авторского вклада: модифицированная.
- 2. По направленности: техническая с элементами художественно-эстетической направленности
- 3. По уровню освоения содержания: базовая.
- 4. По уровню организации педагогической деятельности: поэтапное.
- 5. По уровню освоения теоретического материала: познавательная.
- 6. По форме организации детских объединений: индивидуально-групповая.
- 7. По возрасту обучения детей: с 11-15 лет основного общего образования.
- 8. По приоритетному целеполаганию: развивающая.
- 9. По срокам реализации программа : 1 года обучения.
- 10. По масштабу: учрежденческая.
- 11. По контингенту обучающихся: общая; талантливых

(одаренных,мотивированных) детей; детей находящихся в

трудной жизненной ситуации.

12. По степени творческого подхода: репродуктивно-творческая.

# **СОДЕРЖАНИЕ**

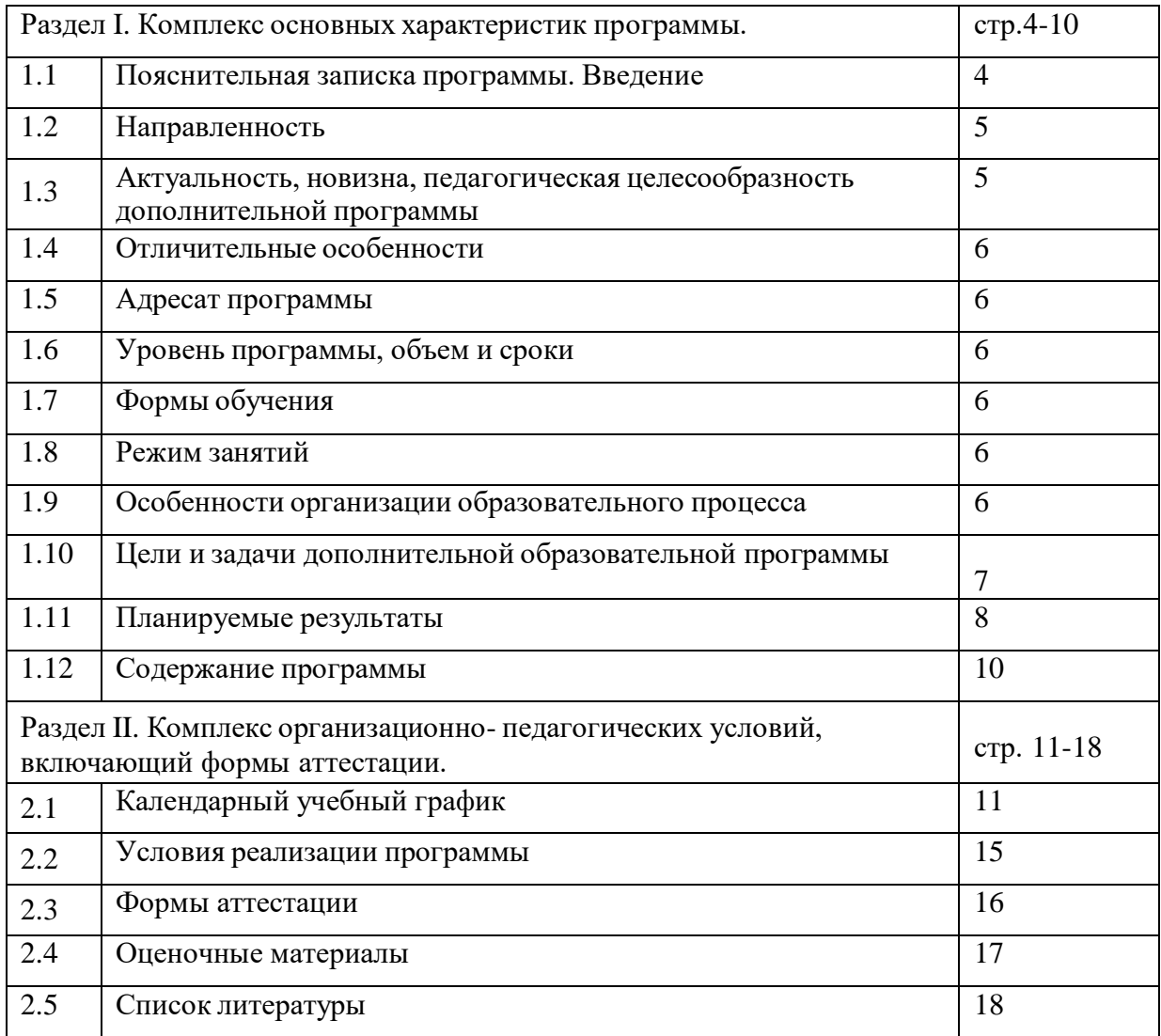

#### **Раздел 1. Комплекс основных характеристик образования.**

#### **1.1. Пояснительная записка**

В мире современных технологий компьютерная графика занимает по популярности одно из первых мест. Занятия компьютерной графикой с одной стороны помогут овладеть навыками работы с компьютером ребятам, желающим научиться рисовать, а с другой стороны привлечь к творческому использованию компьютерных технологий учащихся, которые считают себя достаточно «знающими» пользователями. Компьютер не просто добавил к традиционным жанрам художественного творчества новое направление – художественное компьютерное искусство, он сделал рисование массовым занятием, элементом информационной культуры.

Компьютерная графика используется для создания мультипликационных фильмов, анимации, компьютерных игр, сайтов в Интернете, в рекламе, кино. Эти сферы понятны и очень привлекательны для ребят, поэтому все большее число учащихся хочет научиться создавать свою виртуальную реальность, применяя имеющиеся графические пакеты. Однако, овладев принципами работы в той или иной графической программе, ученик часто не может в полной мере использовать этот мощный инструмент. А в результате, работы получаются скучными, малоинтересными и поверхностными. Причина этому – слишком большой разрыв между носителями традиционной культуры и носителями современных информационных технологий. Как правило, учат пользоваться инструментами программы, используя примитивные примеры, что приводит к сухости изложения материала и нежеланию поэкспериментировать и пофантазировать в дальнейшем. Импульсом к творческому освоению компьютерной графики может послужить применение в качестве примеров образцов народноприкладного искусства, национальной и мировой художественной культуры.

#### Нормативный блок в программе:

1. Федеральный закон Российской Федерации от 29 декабря 2012 г. № 273-ФЗ «Об образовании в Российской Федерации» (далее – ФЗ № 273).

2. Концепция развития дополнительного образования детей, утвержденная распоряжением Правительства Российской Федерации от 4 сентября 2014 г. № 1726-р (далее – Концепция).

3. Стратегия развития воспитания в Российской Федерации до 2025 года, утвержденная распоряжением Правительства РФ от 29.05.2015 г. № 996-р.

4. Приоритетный проект «Доступное дополнительное образование для детей», утвержденный 30 ноября 2016 г. протоколом заседания президиума при Президенте РФ.

5. Федеральный проект «Успех каждого ребенка», утвержденный 07 декабря 2018 г.

6. Приказ Министерства просвещения РФ от 09 ноября 2018 г. № 196 «Об утверждении Порядка организации и осуществления образовательной деятельности по дополнительным общеобразовательным программам».

7. Приказ Министерства просвещения РФ от 15 апреля 2019 г. № 170 «Об утверждении методики расчета показателя национального проекта «Образование» «Доля детей в возрасте от 5 до 18 лет, охваченных дополнительным образованием».

8. Приказ Министерства экономического развития РФ Федеральной службы Государственной статистики от 31 августа 2018 г. № 534 «Об утверждении статистического инструментария для организации федерального статистического наблюдения за дополнительным образованием детей».

9. Приказ Министерства образования и науки РФ от 9 января 2014 г. № 2 «Об утверждении порядка применения организациями, осуществляющими образовательную деятельность, электронного обучения, дистанционных образовательных технологий при реализации образовательных программ» (далее – Приказ  $N_2$ )

10. Постановление Главного государственного санитарного врача Российской Федерации от 4 июля 2014 г. № 41 «Об утверждении СанПиН 2.4.4.3172-14 «Санитарно-эпидемиологические требования к устройству, содержанию и организации режима работы образовательных организаций дополнительного образования детей».

11. Приказ Минтруда России от 05 мая 2018 г. № 298н «Об утверждении профессионального стандарта «Педагог дополнительного образования детей и взрослых» (зарегистрирован Минюстом России 28 августа 2018 г., регистрационный № 25016).

12. Письмо Минобрнауки РФ «О направлении методических рекомендаций по организации независимой оценки качества дополнительного образования детей» № ВК-1232/09 от 28 апреля 2017 г.

13. Методические рекомендации по проектированию дополнительных общеобразовательных общеразвивающих программ от 18.11.2015 г. Министерство образования и науки РФ.

14. План мероприятий на 2015-2020 годы по реализации Концепции развития дополнительного образования детей, утвержденной распоряжением Правительства Российской Федерации от 4 сентября 2014г. №1726-р

15. Краевые методические рекомендации по проектированию дополнительных общеобразовательных общеразвивающих программ 2016г.

16. Устав Муниципального автономного общеобразовательного учреждения Средней общеобразовательной школы № 10 Красноармейского района, локальные акты, регламентирующие организацию образовательного процесса в учреждении.

**1.2. Направленность программы –**техническая направленность, которая призвана способствовать формированию у подрастающего поколения интереса к современным технологиям и дизайну, развитию пространственного мышления, логики, воображения, анализу тенденций развития дизайна в России и мире, а также получению знаний и умений необходимых для работы дизайнера различных направлений, включающую в себя проектную деятельность и работу с современным оборудованием.

#### **Тип программы –** *модифицированная*

#### **1.3. Актуальность и новизна.**

Информатика как динамично развивающаяся наука становится одной из тех отраслей знаний, которая призвана готовить современного человека к жизни в новом информационном обществе. Во внеурочной деятельности имеется возможность более детального и углубленного изучения отдельных разделов предмета «Информатика» за счет большего времени, нежели в учебное время. Также из-за гибкости индивидуальной программы приблизить обучение к реалиям современной жизни.

В программу учебного курса заложена работа над проектами, где обучающиеся смогут попробовать себя в роли концептуалиста, стилиста, конструктора, дизайн-менеджера. В процессе разработки проекта обучающиеся коллективно обсуждают идеи решения поставленной задачи, далее осуществляют концептуальную проработку, эскизирование, макетирование, трёхмерное моделирование, визуализацию. В процессе обучения производится акцент на составление технических текстов, а также на навыки устной и письменной коммуникации и командной работы.

Учебный курс «Занимательная компьютерная графика» представляет собой самостоятельный модуль, изучаемый в течение учебного года параллельно с освоением программ основного общего образования в предметных областях «Информатика», «Физика», «Изобразительное искусство», «Технология», «Русский язык». Курс «Занимательная компьютерная графика». Для активизации деятельности детей используются такие формы обучения, как занятия – игры, конкурсы, проектная деятельность, дни свободного творчества, выставки, использование «облачных технологий» для совместной работы над проектами.

Изучение основ дизайна и декоративной композиции дает возможность

формировать у учащихся основ компьютерной грамотности; осваивать азы компьютерной графики, основные инструменты и приемы, используемые в растровой и векторной компьютерной графике; обучение выполнению рисунка разной степени сложности; знакомство с программами для мультимедиа презентаций, поэтому использование графических редакторов открывает огромные возможности для реализации своих идей и перспективы дальнейшего развития.

#### **Педагогическая целесообразность.**

Современный ребенок с детства окружен насыщенной информационной средой благодаря интенсивному развитию компьютерных технологий, средств массовой информации и

коммуникации. Это ставит сегодня перед образованием задачу формирования культуры восприятия мультимедиа информации, тесно связанную с необходимостью визуального, образного мышления детей, ведь именно в компьютерных технологиях заложены уникальные педагогические возможности для развития целостного мышления, его рационально-логической и эмоционально образной стороны. В связи с этим, владение современными средствами, методами и технологией работы с графическими редакторами, изучениеоснов дизайна и проектирования поможет обучающимся быстро и качественно создавать свои собственные проекты.

# **1.4 Отличительная особенность и новизна программы**

Программа «Занимательная компьютерная графика» является дополнительной общеобразовательной(общеразвивающей) программой, которая соответствует тенденциям развития современных способов образования, что позволяет сохранять актуальность реализации данной программы. Проектный способ деятельности создает благоприятную образовательную среду, формирующую основные навыки, необходимые дизайнеру, в рамках самостоятельной работы. Такой подход позволяет идеально объединить процессы образования и практической деятельности с целью получения конкурентоспособных изделий. Вариативный способ реализации программы позволяет максимально вовлечь детей в процесс и выстроить образовательный курс интересный конкретной группе обучающихся. Это помогает поддерживать постоянный уровень заинтересованности и желания получать знания, расширяет образовательный потенциал ребенка, при этом наставник контролирует ситуацию и мягко управляет ей. Кейсовые задания и мастер-классы помогут обучающимся получить необходимые знания и навыки в области промышленного дизайна, а творческие задания и проектная работа разовьет в них самостоятельность и творческий подход к решению задач. Данная программа полностью соответствует личностноориентированной модели обучения и предоставляет широкие возможности для выявления, учёта и развития творческого потенциала каждого ребенка, вкуса, проявления его индивидуальности, инициативы, формирования духовного мира, этики общения, навыка работы в творческом объединении.

# **1.5 Адресат программы**

**Возраст детей:** Занятия ориентированы на обучающихся 11-14 лет. Дети принимаются в группу без каких-либо первоначальных знаний в области рисунка и компьютерной графики.Количество обучающихся в группе – 11-14 человек.

# **1.6 Уровень программы, объем и сроки**

Программа обучения рассчитана на 1 год обучения и состоит из 4 кейсов, каждый из которых, дополняя друг друга в данной направленности, является самодостаточной законченной частью. Программа рассчитана на 72 часа. Обучение осуществляется в группах.

# **1.7 Форма обучения**-очная

# **1.8 Режим занятий**

Занятия проходят в группе 2 раза в неделю, продолжительность одного занятия - 1 час, а также в каникулярное время, согласно расписанию.

# **1.9 Особенности организации образовательного процесса**

# **Формы проведения занятий:**

Занятия по данной программе состоят из теоретической и практической части. Теоретическая часть проходит в виде лекций, разбираются возможные задачи и методы их решения, практическая часть- закрепление пройденного материала, проверка знаний обучающихся, а

также выполнение практических заданий за компьютером и творческих работ. На занятиях используется индивидуальный подход к каждому ребёнку, особенно при подготовке самостоятельных проектов.

Используются виды занятий:

*-* занятие - беседа,

-занятие - лекция,

- занятие - дискуссия;

-занятие - игра;

-занятие -викторина;

-практическая работа;

-защита кейса.

**1.10 Цель и задачи программы.**

# **Цель программы:**

обучение детей базовым знаниям в области компьютерной графики и формирование умений создания собственных проектов при помощи инструментов графического дизайна.

Для достижения поставленной цели решаются следующие

#### **Задачи:**

1. *Обучающие:*

дать знания в области растровой и векторной графики

дать основные понятия о законах компоновки масс на плоскости

дать основные понятия озаконах компоновки масс в пространстве дать основные понятия визуализации и цветоведения научить разрабатывать доски-настроения (moodboard) по ТЗ

Выделять существенные признаки предметов.

Сравнивать между собой предметы, явления.

Сохранять созданный рисунок и вносить в него изменения.

Приобрести навыки работы в программах графический редактор Inkscape, Photoshop, научить разрабатывать черновые макеты по скетчам

5 Уметь проводить примеры множеств предметов и располагать их в порядке расширения или в порядке сужения объёма понятий, сравнивать множества.

Уметь находить общий признак предмета и группы предметов.

# *Развивающие*:

-развить умения работать с литературой и справочными файлами, умения ориентироваться

винформационном пространстве, анализировать, обобщать, делать выводы;

-развить умение анализировать, наблюдать, сравнивать, обобщать, синтезировать

-научить решать поставленную задачу, разбивая ее на несколько этапов;

-развить речевую деятельность в процессе отчетов на конференциях;

-развить умения работать индивидуально и в команде;

-повысить уровень образного и абстрактного мышления

-развить художественный вкус.

*3.Воспитательные*:

-повысить коммуникативные способности

-помочь сформировать мироощущение и воспитать личность

Личностные результаты:

 *Определять* и *высказывать* под руководством педагога самые простые общие для всех людей правила поведения при сотрудничестве (этические нормы).

- В предложенных педагогом ситуациях общения и сотрудничества, опираясь на общие для всех простые правила поведения, *делать выбор*, при поддержке других участников группы и педагога, как поступить.
- Адекватная реакция в проявлениях эмоционально-оценочного отношения к миру (интересы, склонности, предпочтения).
- Выражение собственного мнения, позиции; овладение культурой общения и поведения.

#### Метапредметные результаты.

- *Определять* и *формулировать* цель деятельности с помощью учителя.
- **•** Проговаривать последовательность действий.
- Учиться *высказывать* своё предположение (версию).
- Учиться *работать* по предложенному учителем плану.
- Учиться *отличать* верно выполненное задание от неверного.
- Учиться совместно с учителем и другими учениками *давать* эмоциональную *оценку* деятельности товарищей.
- Контроль в форме сличения способа действия и его результата с заданным эталоном.
- Ориентироваться в своей системе знаний: *отличать* новое от уже известного с помощью учителя.
- Перерабатывать полученную информацию: *делать выводы* в результате совместной работы всей группы.
- Перерабатывать полученную информацию: *сравнивать* и *группировать* такие математические объекты, как плоские и объемные геометрические фигуры.
- Донести свою позицию до других: *оформлять* свою мысль в устной и письменной речи (на уровне одного предложения или небольшого текста).
- *Слушать* и *понимать* речь других.
- Совместно договариваться о правилах общения и поведения в школе и следовать им.
- Учиться выполнять различные роли в группе (лидера, исполнителя, критика).

#### **1.11 Содержание программы**

#### **Учебный план**

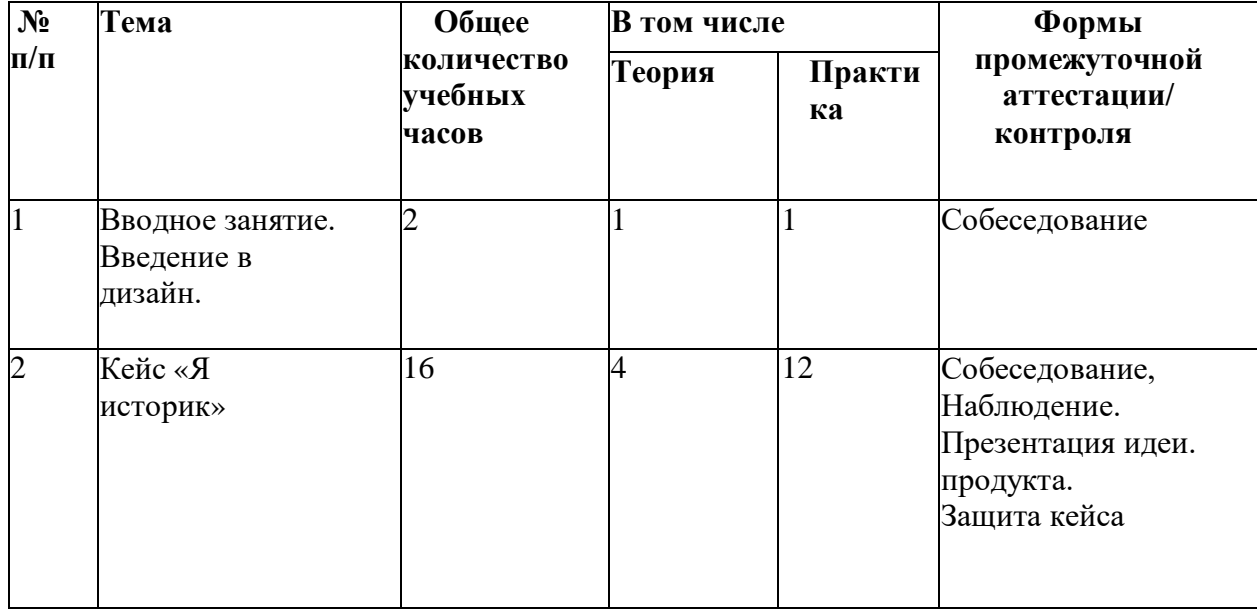

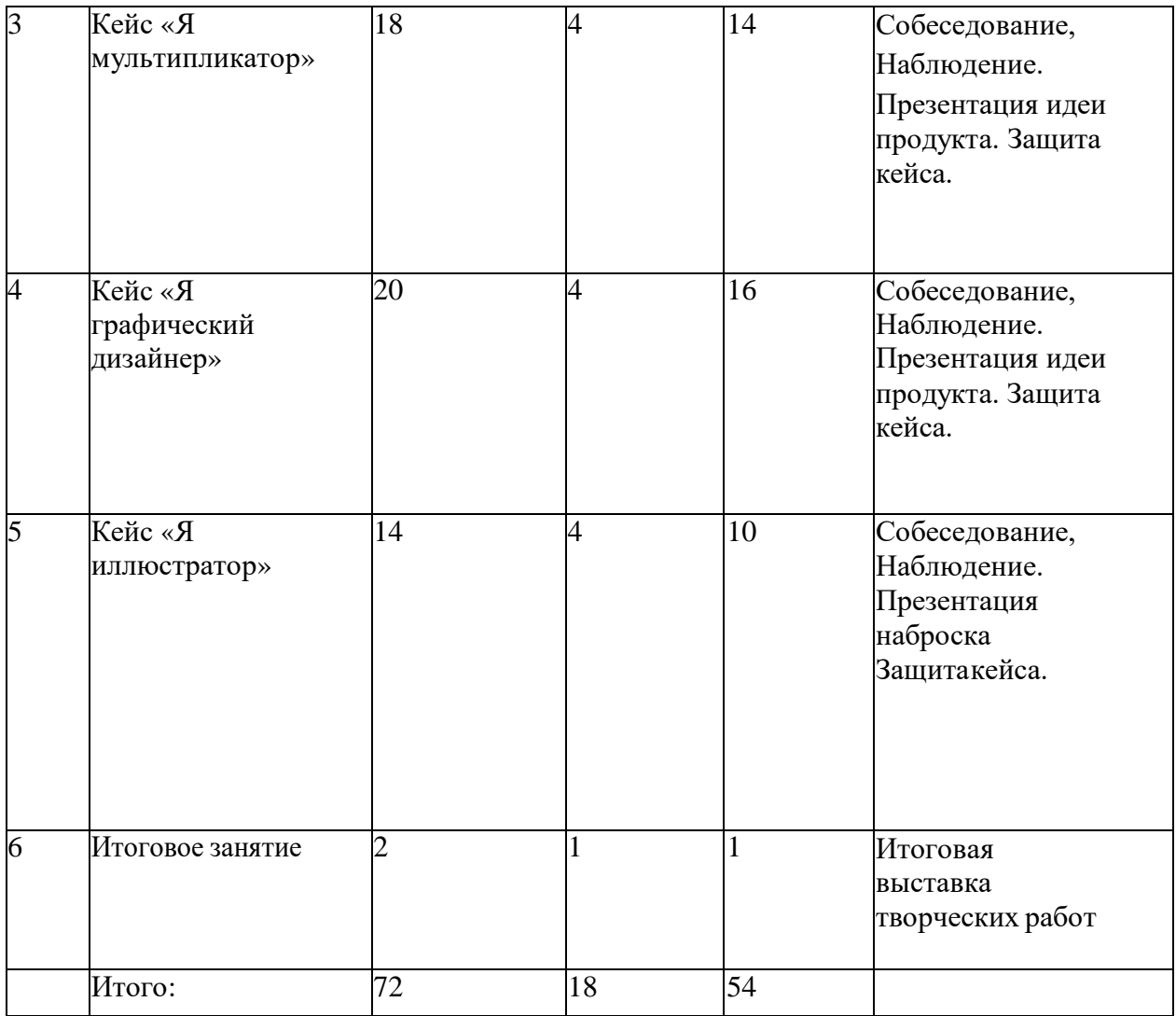

#### **Содержание учебного (тематического) плана**

#### *Тема 1. Вводное занятие. Введение в дизайн.*

*Теория.* Охрана труда на занятиях. Методика генерирования идей с помощью карты ассоциаций. *Д*изайн, основы и тенденции развития. Необходимость изучения дизайна в современном мире. Виды дизайна. *Практика.* Эскиз плаката по охране труда.

#### *Кейс №1. «*Я историк*»*

*Теория.* История дизайна. Знакомство с программой PowerPoint. Инструменты: фигуры, трехмерные модели, смартарт, диаграммы. Работа с иллюстрациями. Работа с текстом.

*Практика. Графические возможности программы PowerPoint. Создание слайдов с использованием инфографики.*

#### *Кейс №2. «*Я мультипликатор*»*

*Теория.* Формирование команд. Основы анимации. Инструментарий PowerPoint.

*Практика:* Выбор темы мультфильма. Создание сценария. Подбор материала для презентации. Оформление презентации. Создание персонажей и объектов мультфильма. Создание сложной анимации. Организация автоматического перехода слайдов. Вставка музыки. Сохранение презентации в видеофайл. Показ презентации. Показ короткометражного мультфильма с последующей рефлексией.

# *Кейс №3. «*Я графический дизайнер*»*

- Теория. Векторная графика. Знакомство с программой Inkscape. Инструментарий программы. Основы верстки. Форматы буклетов.
- Практика: Работа с геометрическими фигурами. Мудборд. Создание логотипа. Выполнение эскизов. Создание буклета.

# *Кейс №4. «*Я иллюстратор*»*

*Теория*. Построение простых геометрических тел, понятие света и тени, техника передачи объѐма. Интерфейс программы Photoshop, изучение набора команд и инструментов.

*Практическая работа:* Подборка референсов. Работа с референсами. Отрисовка персонажа. Конкурс работ.

# *Итоговое занятие*

*Теория*. Анализ проделанной работы обучающимися.

*Практика.* Демонстрация творческих работ.

# **1.12 Планируемые результаты**

# *Предметные результаты.*

В результате освоения программы обучающиеся должны *знать*:

- правила безопасности и охраны труда при работе с учебным оборудованием.
- основные понятия сферы дизайна, генерации идей;
- различать и характеризовать понятия: пространство, ракурс, воздушная перспектива;
- особенности влияния цвета на восприятие формы объектов дизайна;

# *уметь:*

- Классифицировать явления, предметы.
- применять на практике методики генерирования идей; методы дизайн-анализа и дизайнисследования;
- строить изображения предметов по правилам линейной перспективы;
- передавать с помощью света характер формы;
- применять навыки формообразования, использования объѐмов в дизайне(макеты из бумаги, картона);
- создавать мудборд;
- побирать референсы;
- работать с программами графики (PowerPoint, Inkscape, Photoshop);
- представлять свой проект.
- формирование положительной мотивации к трудовой деятельности, опыта совместного и индивидуального творчества при выполнении командных заданий;
- Выделять существенные признаки предметов.
- формирование чувства патриотизма, гражданственности, гордости за отечественные достижения в промышленном дизайне.
- Описывать признаки предметов и узнавать предметы по их признакам.
- Сохранять созданный рисунок и вносить в него изменения.
- Давать определения тем или иным понятиям.

# Уметь создавать рисунки в программах PowerPoint, Inkscape, Photoshop **II. Комплекс организационно-педагогических условий**

# **2.1.Календарный учебный график**

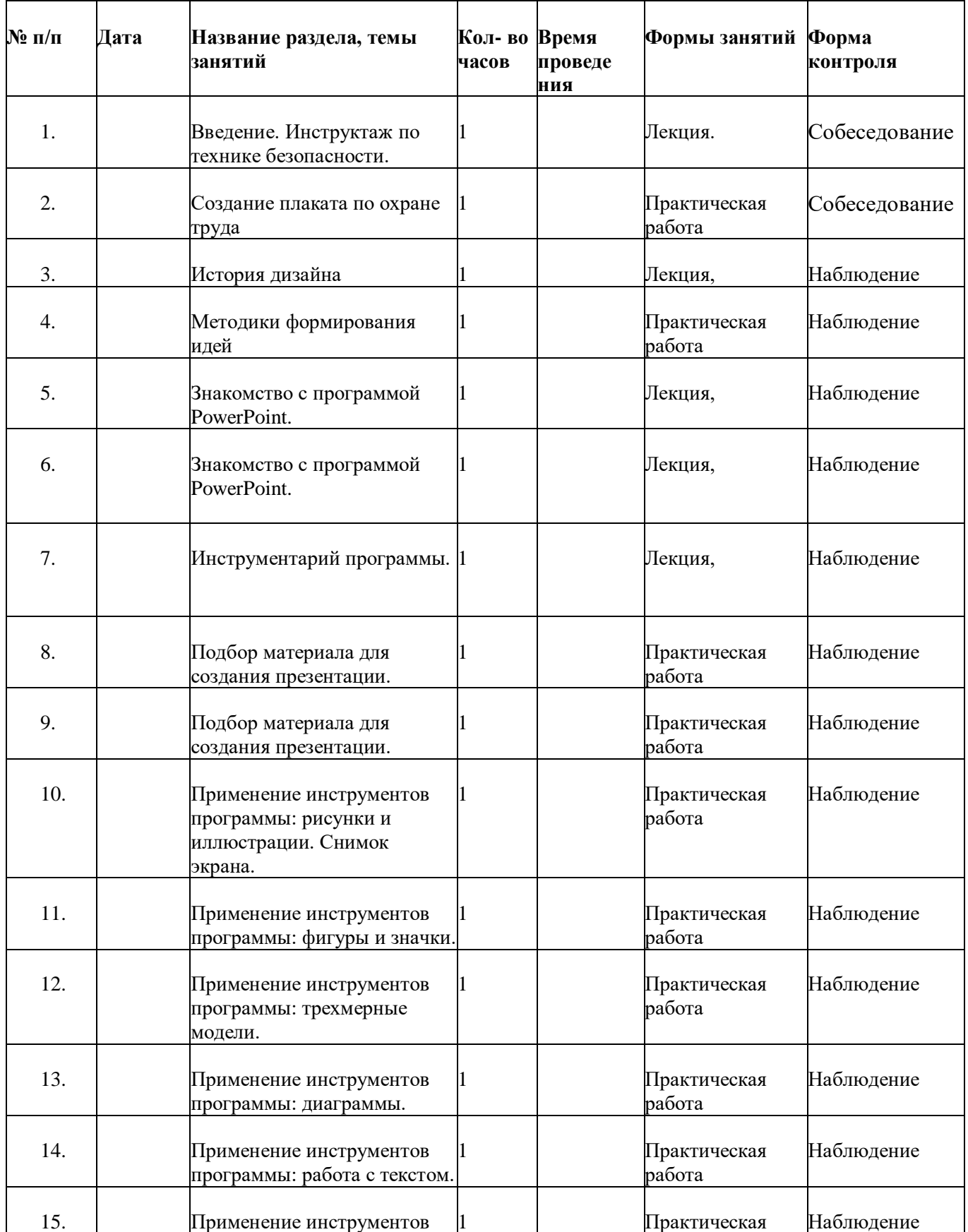

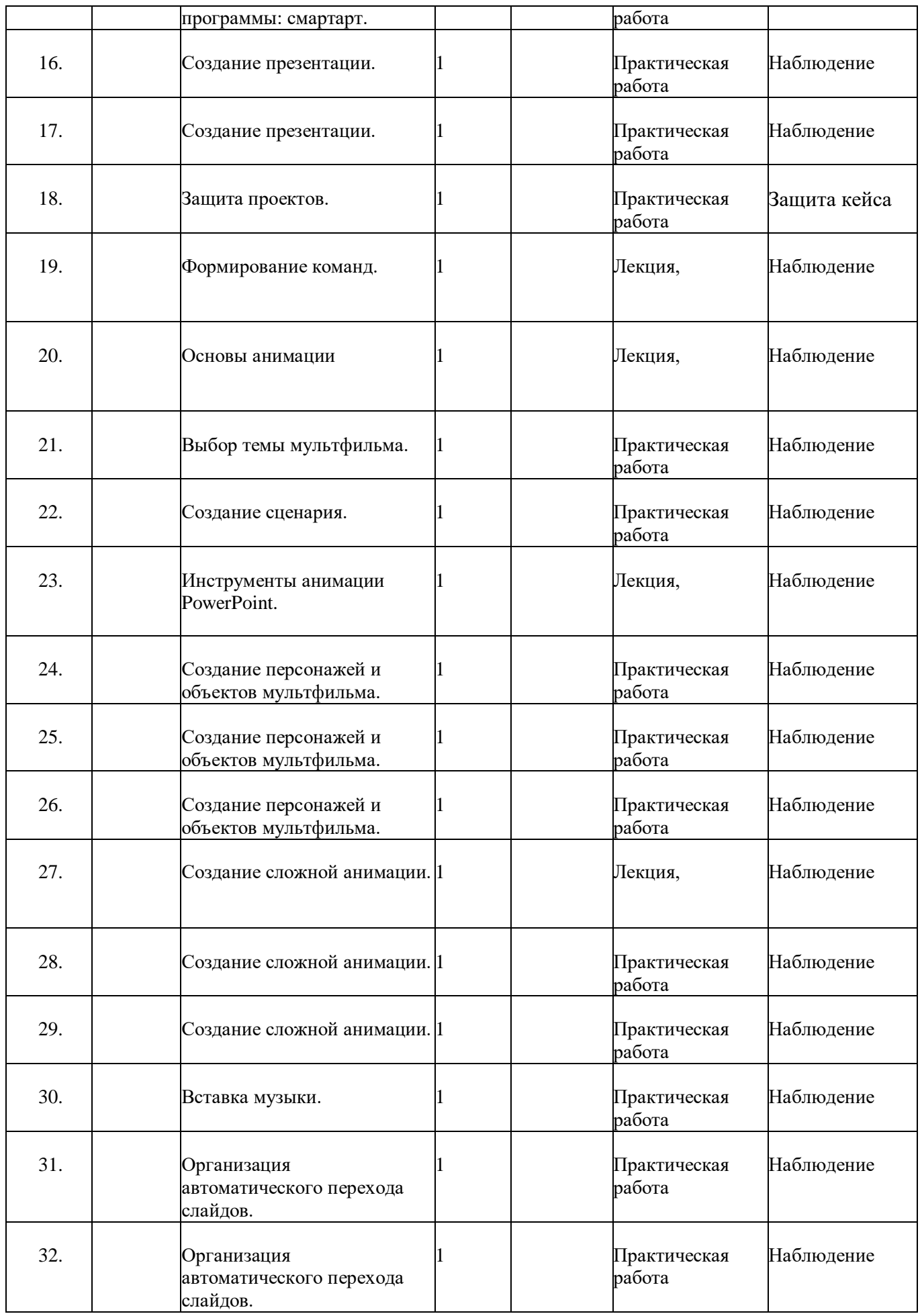

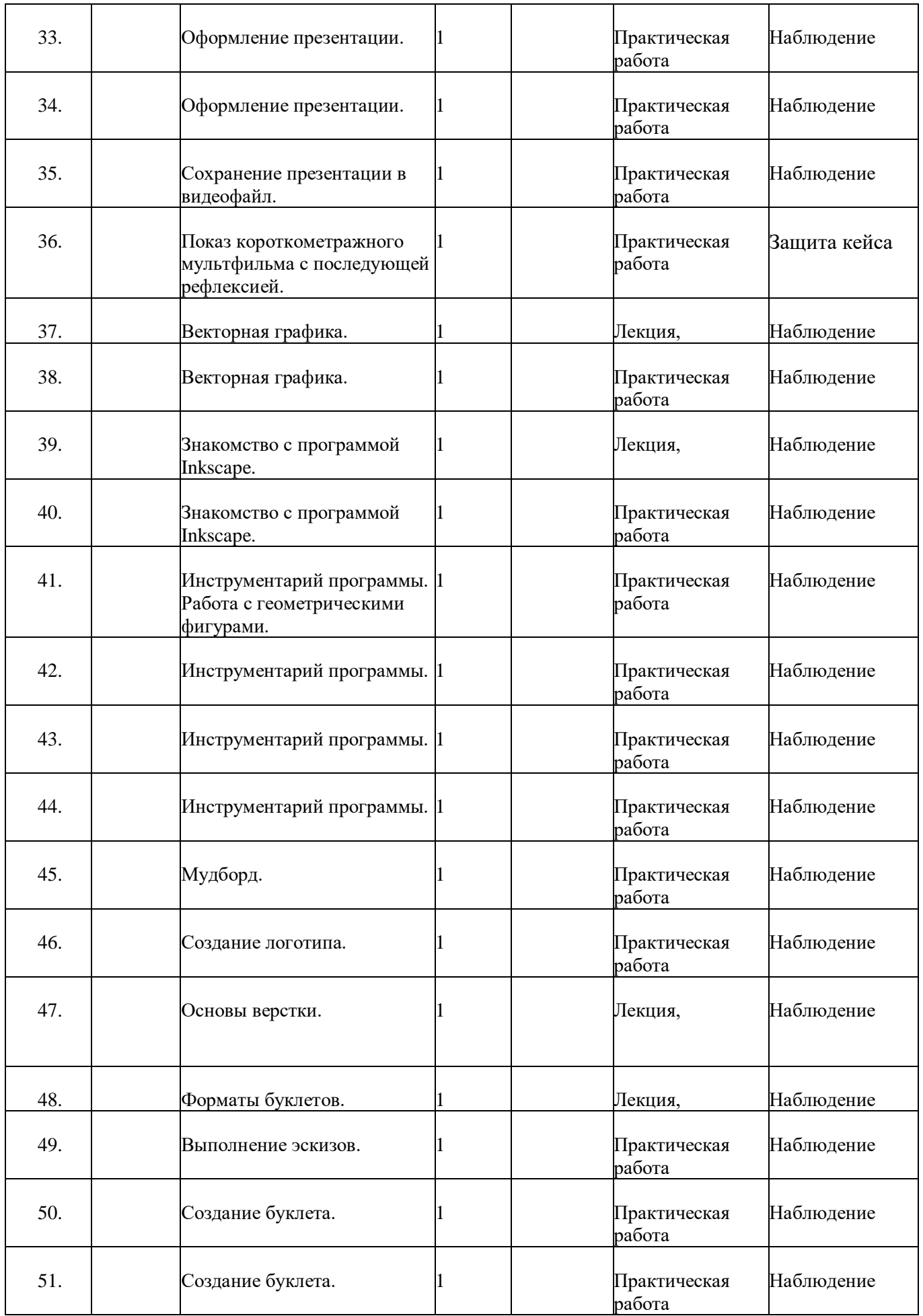

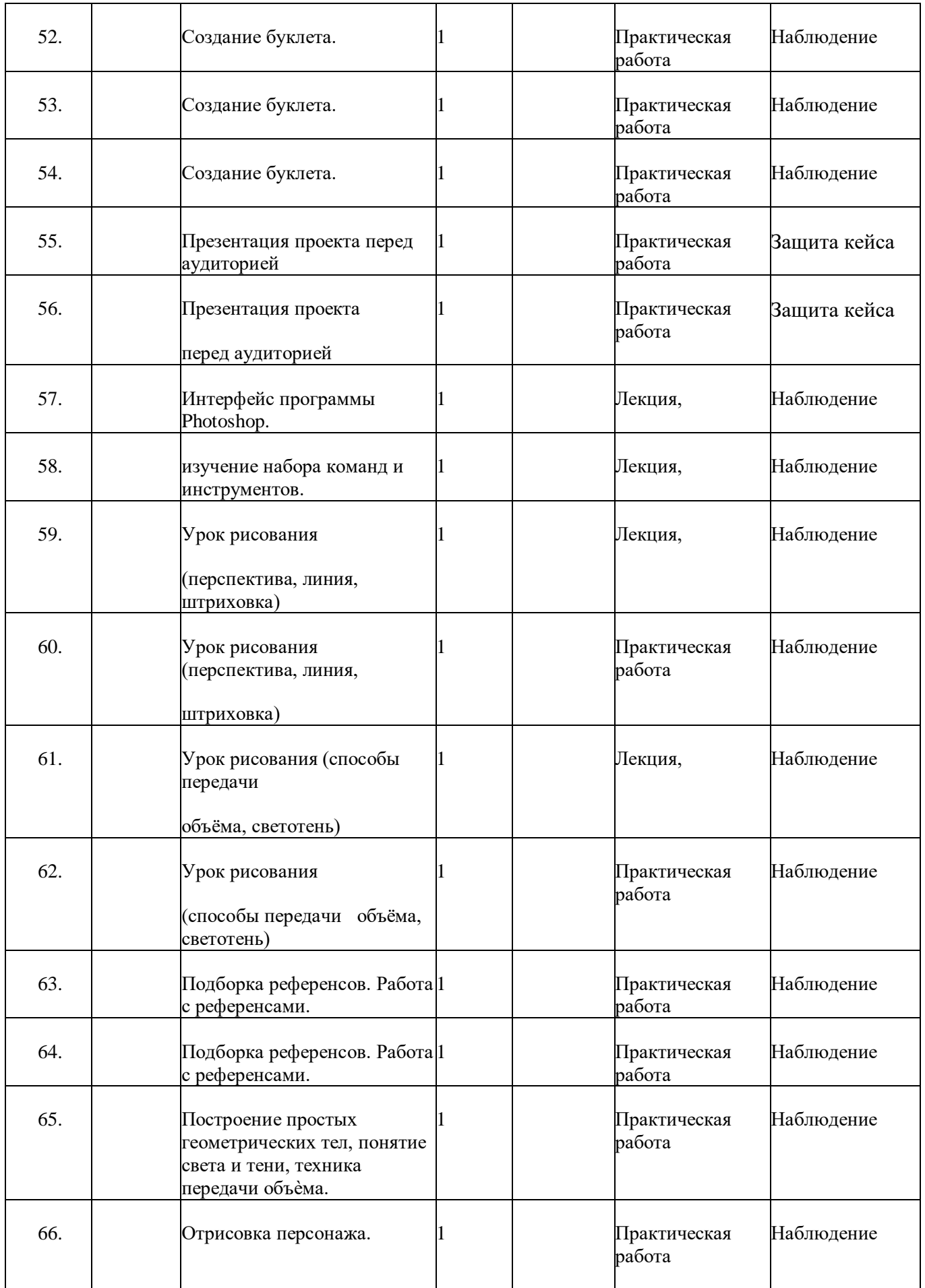

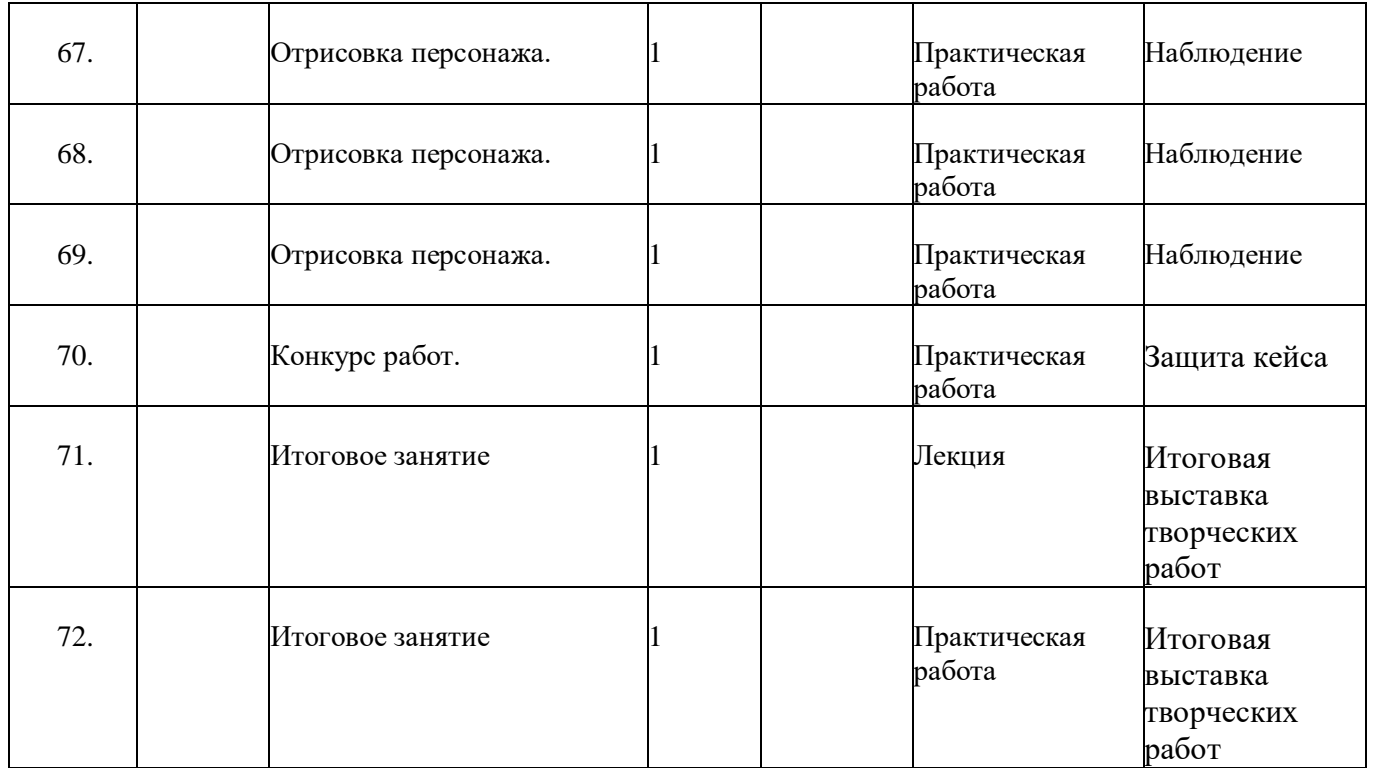

# **2.2 Условия реализации программы**

Формы организации образовательного процесса Программа разработана для группового обучения.

# **Материально-технические условия реализации программы Аппаратное и техническое обеспечение:**

Рабочее место обучающегося:

ноутбук: производительность процессора (по тесту PassMark — CPU BenchMark [http://www.cpubenchmark.net/\):](http://www.cpubenchmark.net/)) не менее 2000 единиц; объём оперативной памяти: не менее 4 Гб;объём накопителя SSD/еММС: не менее 128 Гб (или соответствующий по характеристикам персональный компьютер с монитором, клавиатурой и колонками);

мышь.

Рабочее место наставника:

ноутбук: процессор Intel Core i5-4590/AMD FX 8350 — аналогичная или более новая модель, графический процессор NVIDIA GeForce GTX 970, AMD Radeon R9 290 — аналогичная или более новая модель, объём оперативной памяти: не менее  $4\Gamma$ б, видеовыход HDMI 1.4, DisplayPort 1.2 или более новаямодель (или соответствующий по характеристикам персональный компьютер с монитором, клавиатурой и колонками);

презентационное оборудование с возможностью подключения к компьютеру — 1 комплект; флипчарт с комплектом листов/маркерная доска, соответствующий набор письменных принадлежностей — 1 шт.;единая сеть Wi-Fi

# **Программное обеспечение:**

офисное программное обеспечение; графический редактор Inkspace, Photoshop **Расходные материалы:**

бумага А4 для рисования и распечатки; наборпростых карандашей —15шт;

набор чёрных шариковых ручек 10 шт

#### **Оборудование**

Магнитно-маркерная доска - 1 шт. Флипчарт - 1 шт.

#### **Кадровые условия реализации программы**

Требования к кадровым ресурсам:

Компетенции педагогического работника, реализующего основную образовательную программу: укомплектованность образовательного учреждения педагогическими, руководящими и иными работниками; уровень квалификации педагогических, руководящих и иных работников образовательного учреждения; непрерывность профессионального развития педагогических и руководящих работников образовательного учреждения, реализующего основную образовательную программу; навык обеспечивать условия для успешной деятельности, позитивной мотивации, а также самомотивирования обучающихся; навык осуществлять самостоятельный поиски анализ информации с помощью современных информационно-поисковых технологий; владение инструментами проектной деятельности; умение организовывать и сопровождать учебно-исследовательскую и проектную

Деятельность обучающихся; умение интерпретировать результаты достижений обучающихся базовые навыки работы в программах для трёхмерного моделирования (Fusion 360, и др.);базовые навыки эскизирования, макетирования и прототипирования

#### **2.3 Формы аттестации**

**Формы контроля** освоения обучающимися планируемого содержания.

Система контроля результатов освоения программы включает:

- наблюдение за детьми, беседы индивидуальные и групповые, а также беседы с родителями;
- формирование навыка слушателя: ответы на вопросы по тексту, иллюстрирование текста;

– взаимодействие в коллективе: игры, наблюдение, беседы с родителями, тесты.

Проверку результативности осуществляют:

– промежуточный (текущий) контроль (по кварталам, полугодиям или разделам) является инструментом для получения информации о промежуточных результатах освоения содержания, понять в достаточной ли степени, сформированы те или иные знания, умения и навыки для усвоения последующей порции учебного материала.

– итоговый контроль (в конце года) служит для проверки знаний по пройденному предмету, теоретические и практические знания, умение пользоваться полученными знаниями.

Текущий контроль – это оценка активности работы, краткие отчеты и обсуждение результатов на занятиях по выполняемым работам, участия на конференциях различного уровня и т.п.; Итоговый контроль: в конце обучения на специально запланированных итоговых занятиях учащиеся представляют итоговый отчет с научным докладом в виде презентации результатов своей научно-исследовательской работы. Эти средства в целом позволяют однозначно оценить степень усвоения теоретических и фактических знаний; приобретенные школьниками практические умения на репродуктивном уровне и когнитивные умения на

продуктивном уровне; а также профессиональные компетенции учеников.

#### **Учебно-методические средства обучения:**

– специализированная литература по основам промышленного дизайна, подборка журналов,

- специализированное оборудование,
- образцы, фото и видеоматериалы,

– учебно-методические пособия для педагога и обучающихся, включающие дидактический, информационный, справочный материалы на различных носителях, компьютерное и видео оборудование. Применяемое на занятиях дидактическое и учебно-методическое обеспечение включает в себя электронные учебники, справочные материалы и системы используемых Программ, Интернет.

#### **Промежуточная аттестация**

Основанием для перевода обучающихся на следующий этап обучения или установление уровня усвоения программы в целом является промежуточная аттестация, которая состоит из теоретического опроса и выполнения практического задания. Критерии оценки теоретической подготовки: соответствие уровня теоретических знаний программным требованиям, свобода восприятия теоретической информации, осмысленность и использование специальной терминологии, владение универсальными предпосылками учебной деятельности – умение работать по правилу и по образцу, слушать педагога и выполнять его инструкции.

Критерии оценки уровня практической подготовки: соответствие уровня практических навыков программным требованиям, владение специальным оборудованием и оснащением, качество выполненного задания, технологичность практической деятельности, культура организации труда, уровень творческого отношения к заданию, аккуратность и ответственность в работе, способность решать интеллектуальные и личностные задачи, адекватные возрасту, применять самостоятельно усвоенные знания и способы деятельности для решения новых задач, поставленных как педагогом, так и им самим; в зависимости от ситуации может преобразовывать способы решения задач.

Промежуточная аттестация определяет уровень знаний обучающего за прошедший год обучения. Максимальный балл за аттестацию - 100 баллов.

#### Теоретическая часть.

Представляет собой 10 вопросов. За каждый вопрос тестируемый получает максимально 3 балла. Принимается ответ максимально логичный по сути вопроса. При неполном или недостаточно корректном ответе педагог дополнительного образования имеет возможно

начислить баллы меньше 3 на свое усмотрение. Полностью неправильный

ответ – 0 баллов. Максимум – 30 баллов.

Практическая часть.

Представляет собой защиту собственного проекта. Максимум – 70 баллов. Критерии оценки:

1) Актуальность проекта – Max 15 баллов.

- 2) Новизна проекта Max 10 баллов.
- 3) Современность использованных методов Max 15 баллов.
- 4) Уровень готовности проекта Max 20 баллов.

Выступление - Max 10 баллов

# **2.4 Оценочные материалы**

- 1. Что такое анимация?
- 2. Назовите виды графики.
- 3. Назовите пять известных дизайнеров.
- 4. Что такое перспектива, композиция и светотень?
- 5. Что такое мудборд? Цель использования референсов.
- 6. Что такое растровая графика? Назовите ее особенности.

7. Что такое векторная графика? Назовите ее особенности.

8. Какие программы используются в современном дизайне и почему?

- 9. Что такое буклет. Виды буклетов.
- 10. Назовите основные этапы проектной деятельности.

#### **Практическая часть**.

Защита проекта.

#### Критерии оценки:

- 5) Актуальность проекта Max 15 баллов.
- 6) Новизна проекта Max 10 баллов.
- 7) Современность использованных методов Max 15 баллов.

8) Уровень готовности проекта - Max 20 баллов.

Выступление - Max 10 баллов.

# **2.5 Список литературы для педагогов**

1. Байер, В. Е. Материаловедение для архитекторов, реставраторов, дизайнеров [Текст]:учебное пособие / В. Е. Байер. - Москва: Астрель; АСТ; Транзиткнига, 2014. - 251 с.

2. Гилл, М. Гармония цвета. Естественные цвета: новое руководство по созданиюцветовыхкомбинаций [Текст] / М. Гилл. - Москва: АСТ; Астрель, 2016. - 143 с.

# **Список литературы для детей**

1. Джанда, М. Сожги свое портфолио! То, чему не учат в дизайнерскихшколах [Текст] / М. Джанда. - Москва: Питер, 2016. - 384с.

2. Кливер, Ф. Чему вас не научат в дизайн-школе [Текст] / Ф. Кливер. - Москва:РИПОЛКлассик, 2017. - 224с.

3. Книжник, Т. Дети нового сознания. Научные исследования. Публицистика. Творчестводетей. [Текст]/ Т. Книжник. - Москва: Международный Центр Рерихов, 2016 - 592с.

Леви, М. Гениальность на заказ [Текст] / М. Леви. - Москва: Манн, Иванов и Фербер; Эксмо,2013. - 224с.

5. Лидка, Ж. Думай как дизайнер. Дизайн-мышление для менеджеров [Текст] / Ж.Лидка, Т.Огилви. - Москва: Манн, Иванов и Фербер, 2015. - 232с.

6. Силинг, Т. Разрыв шаблона [Текст]/ Т. Силинг. - Москва: Манн, Иванов и Фербер,2013. -208 с.

7. Шонесси, А. Как стать дизайнером, не продав душудьяволу[Текст] / А. Шонесси. -Москва:Питер, 2015. - 300с.

3. Гилл, М. Гармония цвета. Пастельные цвета [Текст]/ М. Гилл. - Москва: АСТ;Астрель,2015. - 144 с.

4. Ефимов, А. В. Архитектурно-дизайнерское проектирование. Специальноеоборудование[Текст] / А.В. Ефимов. - Москва: Архитектура-С, 2014. - 136с.

5. Жабинский, В. И. Рисунок [Текст]: учебное пособие для СПО / В. И. Жабинский,А. В.Винтова. - Москва: ИНФРА-М, 2014. - 256 с.

6. Жданова, Н. С. Перспектива [Текст] / Н. С. Жданова. - Москва: ВЛАДОС, 2014. - 224 с

7. Калмыков, Н.В. Макетирование из бумаги и картона [Текст] /Н. В. Калмыков. -Москва:КДУ, 2014. - 80с.

8. Ковешникова, Н. А. Дизайн: история и теория [Текст]: учебное пособие. - Москва:Омега-Л, 2015. - 224 с.

9. Коротеева, Л. И. Основы художественного конструирования [Электронный ресурс]:учебник / Л.И. Коротеева, А.П. Яскин. - Москва: НИЦ ИНФРА-М, 2016. - 304 с.

10. Лекомцев, Е. Тьюторское сопровождение одаренных старшеклассников [Текст]:учебноепособие/ Е. Лекомцев. - Москва: Юрайт, 2018. - 260 с.

11. Нойферт, Э. Строительное проектирование [Текст]: справочник по проектнымнормам /Э. Нойферт. - Москва: Архитектура-С, 2017. - 600с.

12. Норман, Д. Дизайн промышленных товаров [Текст] /Д. Норман. - Москва: Вильямс,2013.-З84с.

13. Отт, А. Курс промышленного дизайна. Эскиз. Воплощение [Текст] /А. Отт. -

Москва:Художественно-педагогическое издание, 2015.-157с.

14. Панеро, Дж. Основы эргономики. Человек, пространство, интерьер [Текст]: справочникпо проектным нормам / Дж. Панеро, М.С. Зелник - Москва: АСТ; Астрель, 2014. -З19 с.

# **Интернет ресурсы**

- 1. [http://designet.ru/.](http://designet.ru/)
- 2. [http://www.cardesign.ru/.](http://www.cardesign.ru/)
- 3. [https://www.behance.net/.](https://www.behance.net/)
- 4. [http://www.notcot.org/.](http://www.notcot.org/)
- 5. [http://mocoloco.com/.](http://mocoloco.com/)